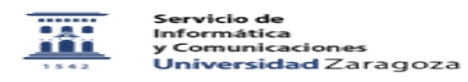

## Desinstalar ESET en macOS

## 04/21/2024 17:11:36

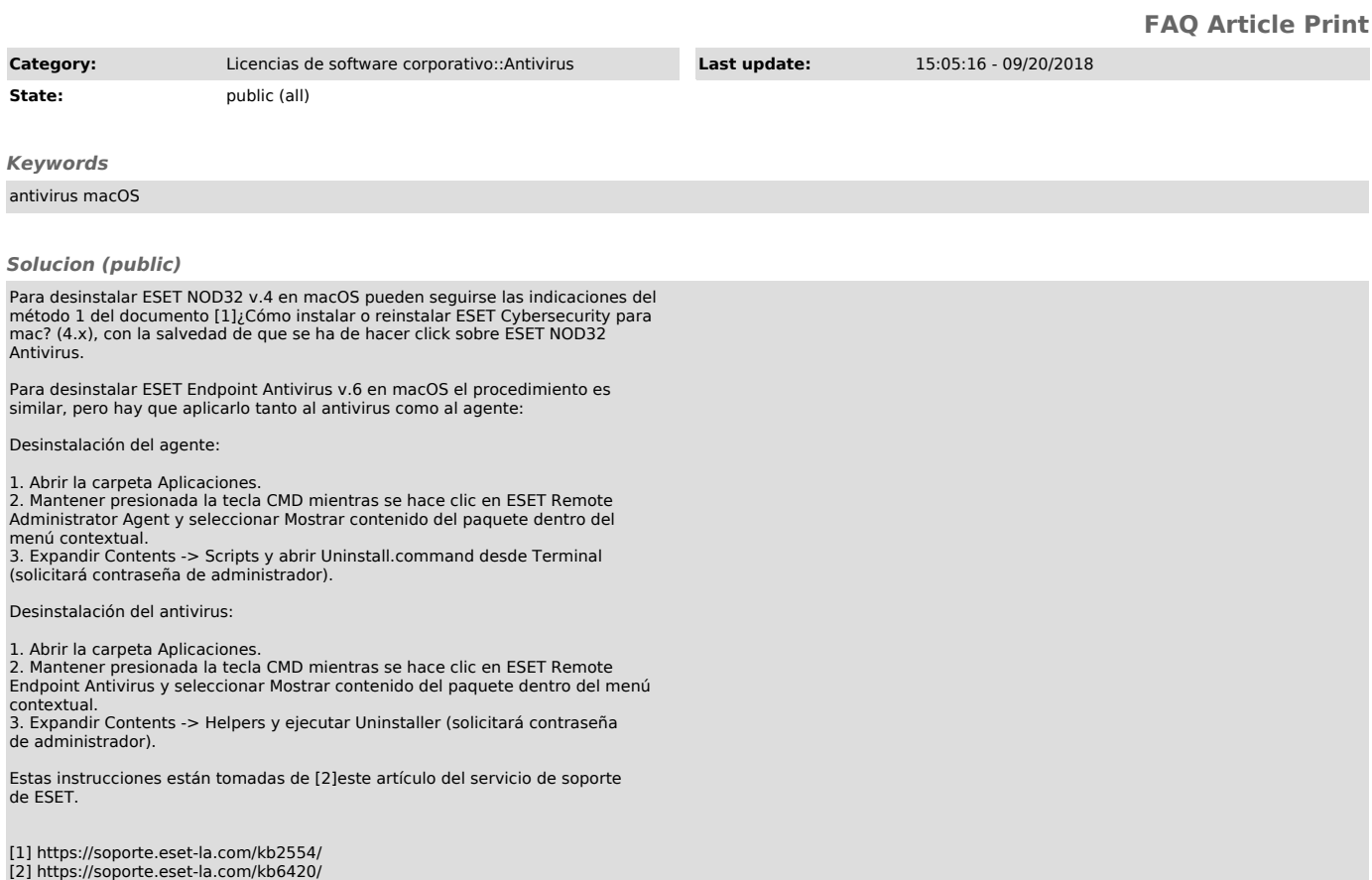